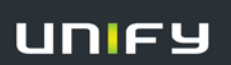

**Telephone Reference Guide OpenScape Voice – OpenScape IP 55** 

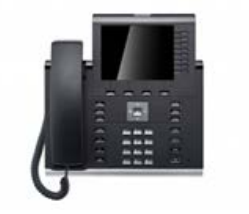

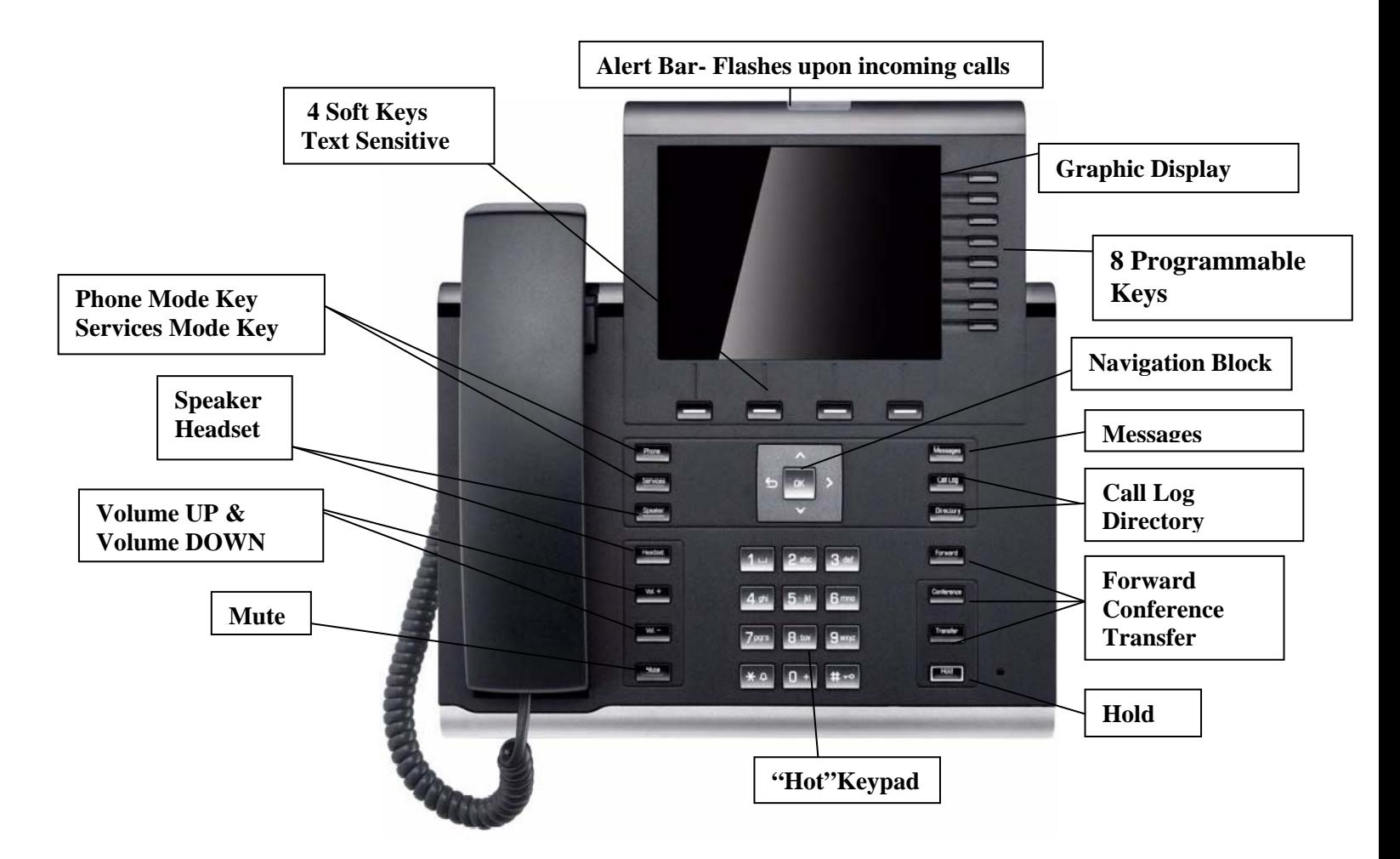

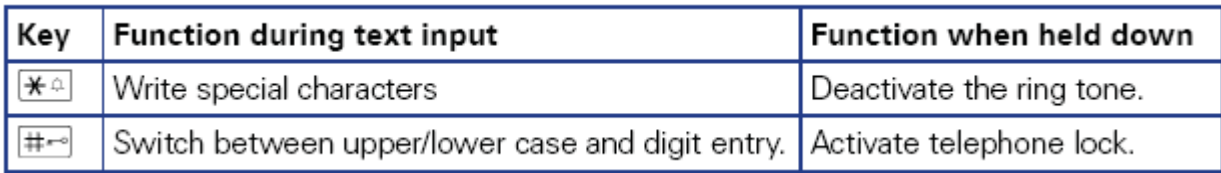

## *(Below icons appear on Display Screen when feature is activated)*

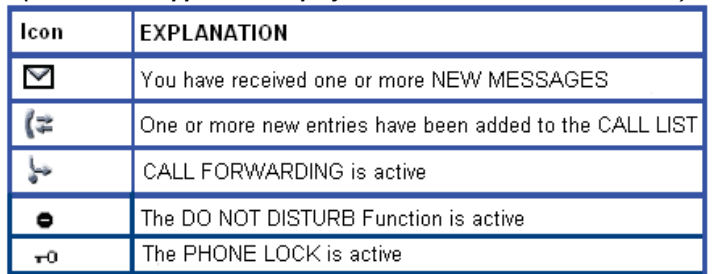

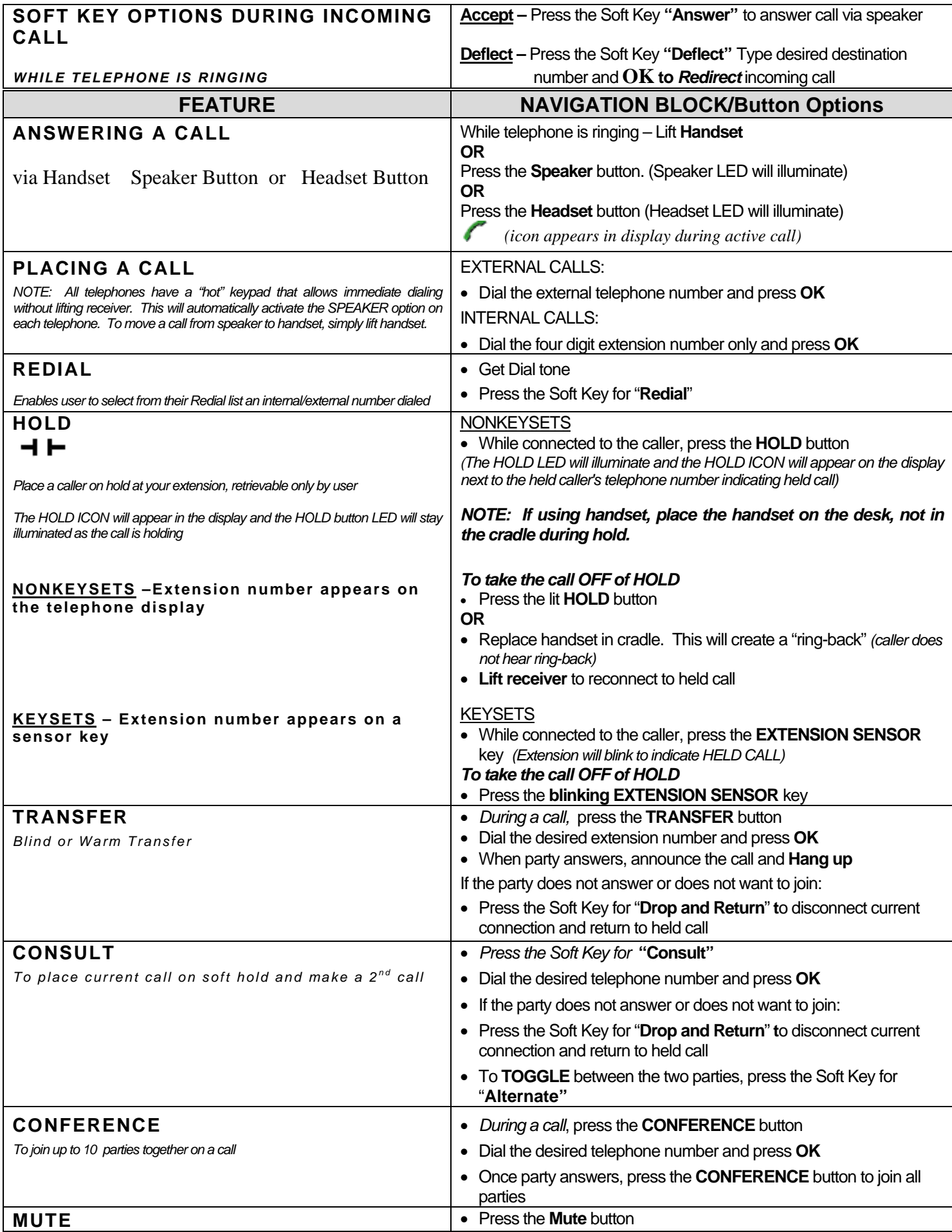

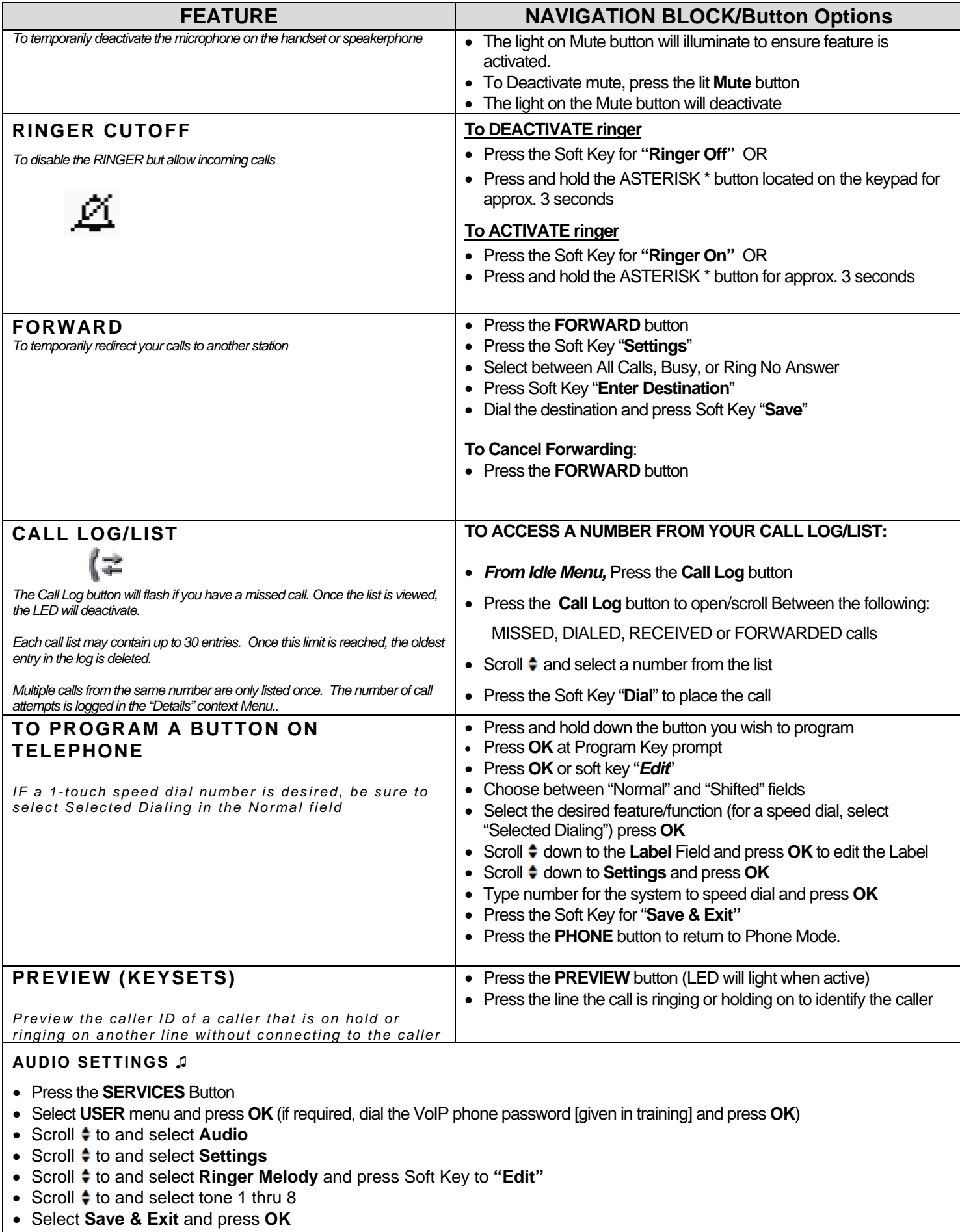